**PACCMOTPEHO** на Совете техникума протокол №  $\frac{4}{7}$  от « $\frac{1}{6}$ » Spay 2018 Зам. председателя

**УТВЕРЖДАЮ V** HA образо Директор/ГАПОУ AO «ВСТ» А. Г. Варавин «Bam «16» февраля 2018 года сельскохозяйственный  $C180$ техникум имени Г. И. Шибанова»

# ПОЛОЖЕНИЕ ОБ ОБЩЕЖИТИЙ

государственного автономного профессионального образовательного учреждения Архангельской области «Вельский сельскохозяйственный техникум имени Г.И.Шибанова»

## 1. ОБЩИЕ ПОЛОЖЕНИЯ.

1.1. Общежитие государственного автономного профессионального образовательного учреждения Архангельской области «Вельский сельскохозяйственный техникум имени Г.И.Шибанова» (далее – Техникум) предназначено для временного проживания и размещения:

- на период обучения иногородних обучающихся по очной форме образования;

- на период сдачи экзаменов обучающимися по заочной форме получения образовании;

- абитуриентов на период прохождения вступительных испытаний.

стажеров; слушателей подготовительных курсов, курсов повышения квалификации и других форм дополнительного профессионального образования для временного проживания в период их очного обучения;

- обучающихся, постоянно проживающих на территории муниципального образования «Вельское»;

- другие категории обучающихся.

- согласно ч.5 ст.36 ФЗ № 273-ФЗ «Об образовании» право на предоставление в первоочередном порядке жилых помещений в общежитии имеют обучающиеся лица:

-являющимся детьми-сиротами и детьми, оставшимися без попечения родителей;

- лица из числа детей-сирот и детей, оставшихся без попечения родителей;

-лица, потерявшими в период обучения обоих родителей или единственного родителя;

-детьми-инвалидами, инвалидами I и II групп, инвалидами с детства;

-студенты, подвергшимся воздействию радиации вследствие катастрофы на Чернобыльской АЭС и иных радиационных катастроф, вследствие ядерных испытаний на Семипалатинском полигоне;

-студенты, являющимся инвалидами вследствие военной травмы или заболевания, полученных в период прохождения военной службы, и ветеранами боевых действий;

-студенты из числа граждан, проходивших в течение не менее трех лет военную службу по контракту на воинских должностях, подлежащих замещению солдатами, матросами, сержантами, старшинами, и уволенных с военной службы по следующим основа-: мкнн

- по истечении срока военной службы по призыву или срока контракта;

-по состоянию здоровья - в связи с признанием военно-врачебной комиссией ограниченно годным к военной службе военнослужащего, проходящего военную службу по контракту на воинской должности, для которой штатом предусмотрено воинское звание до старшины или главного корабельного старшины включительно, или проходящего военную службу по призыву;

-в связи с организационно-штатными мероприятиями;

-в связи с существенным и (или) систематическим нарушением в отношении него условий контракта;

-по состоянию здоровья - в связи с признанием военно-врачебной комиссией ограниченно годным к военной службе (за исключением лиц, уволенных по состоянию здоровья - в связи с признанием военно-врачебной комиссией ограниченно годным к военной службе военнослужащего, проходящего военную службу по контракту на воинской должности, для которой штатом предусмотрено воинское звание до старшины или главного корабельного старшины включительно, или проходящего военную службу по призыву);

- по семейным обстоятельствам:

1.2. Общежитие как структурное подразделение Техникума в своей деятельности руководствуется

- федеральным законом РФ «Об образовании в Российской Федерации»»;

- жилищным законодательством Российской Федерации;

- законодательством в области образования:

- уставом государственного автономного профессионального образовательного учреждения Архангельской области «Вельский сельскохозяйственный техникум имени Г.И.Шибанова»;

- локальными актами Техникума;

Иностранные граждане, граждане стран Содружества Независимых Государств (СНГ) и Балтии, принятые на обучение в Техникум по межгосударственным договорам, договорам между Минобрнауки России и соответствующими органами управления образованием указанных государств, размещаются в студенческом общежитии на общих основаниях с обучающимися из числа российских граждан.

1.3. Общежитие находится в составе Техникума в качестве структурного подразделения и содержится за счет средств областного бюджета, выделяемых Техникуму, платы за пользование общежитием и других внебюджетных средств, поступающих от приносящей доход деятельности Техникума.

1.4. Проживание в общежитии посторонних лиц не допускается.

При полном обеспечении всех нуждающихся Техникума местами в общежитии перечисленных в пункте 1.1. Положения по установленным для общежитий санитарным правилам и нормам проживания, изолированные пустующие здания, этажи, блоки могут по решению администрации Техникума, согласованному со студенческим советом общежития, переоборудоваться под общежития для работников Техникума на условиях заключения с ними договора найма служебного помещения в общежитии.

1.5. В общежитии в соответствии со строительными нормами и правилами организуются комнаты для самостоятельных занятий, комнаты отдыха, психологической разгрузки, досуга, помещения для бытового обслуживания и общественного питания (столовая, буфет с подсобными помещениями, душевые, умывальные комнаты, постирочные, гладильные комнаты и т.д.)

Помещения санитарно-бытового назначения выделяются и оснащаются в соответствии с санитарными правилами устройства, оборудования и содержания общежития.

1.6. Нежилые помещения для организации общественного питания (столовые, буфеты), бытового (парикмахерские, прачечные) и медицинского обслуживания, охраны Техникума, размещенные  $\mathbf{B}$ общежитии для обслуживания проживающих, предоставляются в пользование на договорной основе; для негосударственных организаций эти нежилые помещения предоставляются соответствии  $\mathbf{B}$  $\mathbf{C}$ законодательством Российской Федерации.

Договоры аренды нежилых помещений согласовываются с учредителем (собственником имущества).

1.7. Общее руководство работой в общежитии по укреплению и развитию материальной базы, созданию условий по безопасности проживающий, организации бытового обслуживания проживающих в общежитии возлагается на администрацию Техникума.

## 2. ПРАВА И ОБЯЗАННОСТИ ПРОЖИВАЮЩИХ В ОБЩЕЖИТИИ

2.1. Проживающие в общежитии имеют право:

- проживать в закрепленном жилом помещении (комнате) весь срок обучения в Техникуме при условии соблюдения правил внутреннего распорядка;

- пользоваться помещениями учебного и культурно-бытового назначения, оборудованием, инвентарем общежития:

- вносить администрации Техникума предложения о внесении изменений в договор найма жилого помещения в общежитии (далее - договор найма жилого помещения);

- переселяться с согласия администрации Техникума в другое жилое помещение общежития:

- избирать студенческий совет общежития и быть избранным в его состав;

- участвовать через студенческий совет общежития в решении вопросов улучшения условий проживания обучающихся, организации внеучебной воспитательной работы и досуга, оборудования и оформления жилых помещений и комнат для самостоятельной работы, распределения средств, направляемых на улучшение социально-бытовых условий проживания.

2.2. Проживающие в общежитии обязаны:

- строго соблюдать правила проживания и правила внутреннего распорядка общежития, техники безопасности, пожарной и общественной безопасности;

- бережно относиться к помещениям, оборудованию и инвентарю общежития, экономно расходовать электроэнергию, газ и воду, соблюдать чистоту в жилых помещениях и местах общего пользования, ежедневно производить уборку в своих жилых помещениях:

- своевременно, в установленном Техникумом порядке, вносить плату за проживание, коммунальные услуги и за все виды потребляемых дополнительных услуг, предоставляемых по желанию проживающих;

- выполнять положения заключенного с администрацией Техникума договора найма жилого помещения;

возмешать причиненный материальный ущерб соответствии  $\mathbf{B}$  $\mathbf c$ законодательством Российской Федерации и заключенным договором найма жилого помещения.

2.3. Проживающие в общежитии на добровольной основе привлекаются студенческим советом во внеучебное время к работам по самообслуживанию, благоустройству и озеленению территории общежития, к проведению ремонта занимаемых ими жилых комнат, систематическим (не реже двух раз в месяц) генеральным уборкам помещений общежития и закрепленной территории и другим видам работ с учетом заключенного договора найма жилого помещения с соблюдением правил охраны труда.

2.4. За нарушение правил проживания и правил внутреннего распорядка в к проживающим могут быть применены меры общественного и общежитии административного воздействия, наложены дисциплинарные и иные виды взысканий, а также меры гражданско-правовой ответственности, предусмотренные действующим законодательством РФ.

2.5. Категорически запрещаются появление в общежитии в нетрезвом состоянии, оскорбляющем честь и достоинство проживающих, распитие спиртных напитков, а также

хранение, употребление и продажа наркотических веществ, курение в неустановленных местах.

## 3. ОБЯЗАННОСТИ АДМИНИСТРАЦИИ ТЕХНИКУМА

3.1. Непосредственное руководство хозяйственной деятельностью и эксплуатацией общежития, организацией быта проживающих, поддержанием в нём установленного порядка осуществляется заместителем директора по административно-хозяйственной работе.

3.2. Администрация Техникума обязана:

- обеспечить обучающихся местами в общежитии в соответствии с

установленными законодательством Российской Федерации, настоящим Положением нормами проживания в общежитии:

- при вселении в общежитие и проживание обучающихся информировать их о локальных нормативных правовых актах, регулирующих вопросы проживания в студенческом общежитии:

- содержать помещения общежития в надлежащем состоянии в соответствии с установленными санитарными и противопожарными правилами и нормами;

- укомплектовывать общежитие мебелью, оборудованием, постельными

принадлежностями и другим инвентарём необходимым для проживания;

- укомплектовывать штаты общежитий в установленном порядке обслуживающим персоналом;

- своевременно проводить капитальный и текущий ремонт общежития, инвентаря, оборудования, содержать в надлежащем порядке закреплённую территорию и зелёные насаждения:

обеспечить предоставление проживающим в общежитии необходимых  $\omega$ коммунальных и иных услуг, помещений для самостоятельных занятий и проведения культурно-массовых и спортивных мероприятий;

- содействовать студенческому совету общежития в развитии студенческого самоуправления по вопросам самообслуживания, улучшения условий труда, быта и отдыха проживающих;

- осуществлять мероприятия по улучшению жилищных и культурно-бытовых общежитии, своевременно принимать меры по реализации предложений условий в проживающих, информировать их о принятых решениях;

- обеспечивать необходимый тепловой режим и освещенность во всех помещениях общежития в соответствии с санитарными требованиями и правилами охраны труда;

обеспечивать проживающих необходимым оборудованием, инвентарём, инструментом и материалами при проведении работ по благоустройству, обслуживанию и уборке помещений общежития и закреплённой территории;

- обеспечивать в общежитии соблюдение установленного пропускного режима.

# 4. ОБЯЗАННОСТИ АДМИНИСТРАЦИИ ОБЩЕЖИТИЯ

4.1. Руководитель общежития - это комендант общежития, который назначается на должность и освобождается от нее директором Техникума.

4.2. Комендант общежития обязан обеспечить:

обслуживающего (инженернонепосредственное руководство работой технического) персонала общежития;

- вселение обучающихся в общежитие на основании договора найма жилого помещения в студенческом общежитии (приложение 3 к настоящему Положению), паспорта и справки о состоянии здоровья;

- предоставление проживающим необходимого оборудования и инвентаря в соответствии с типовыми нормами, производить смену постельного белья согласно санитарным правилам и нормам;

- учет и доведение до директора Техникума замечаний по содержанию общежития и предложений проживающих по улучшению жилищно-бытовых условий;

- информирование директора Техникума о положении дел в общежитии;

- создание условий для нормальной жизнедеятельности общежития;

- нормальный тепловой режим и необходимое освещение всех помещений общежития;

- чистоту и порядок в общежитии и на его территории, проводить инструктаж и принимать меры к соблюдению правил внутреннего распорядка, техники безопасности и проведение генеральной правил пожарной безопасности, уборки помещений студенческого общежития и закрепленной территории.

Комендант общежития:

- разрабатывает должностные инструкции для категорий работников общежития, находящихся в его подчинении;

- вносит предложения директору Техникума по улучшению условий проживания в обшежитии:

- совместно со студенческим советом общежития вносит на рассмотрение директору Техникума предложения о поощрении и наложении взысканий на проживающих в общежитии;

- принимает решение о переселении проживающих по их просьбе из одной комнаты в другую;

- вносит предложения о поощрении и применении мер дисциплинарного воздействия к обслуживающему персоналу общежития.

4.3. Комендант общежития совместно со студенческим советом общежития рассматривает  $\, {\bf B}$ установленном порядке разногласия, возникающие между проживающими и обслуживающим персоналом общежития.

## 5. ПОРЯДОК ЗАСЕЛЕНИЯ И ВЫСЕЛЕНИЯ ИЗ ОБЩЕЖИТИЯ

5.1. Размещение обучающихся производится с соблюдением установленных санитарных норм в соответствии с Положением об общежитии Техникума.

Распределение мест в общежитии и порядок заселения в общежитие (в том числе утверждение списка обучающихся на вселение в общежитие) определяются Техникумом и утверждается приказом директора Техникума.

Проживающие в общежитии и администрация Техникума заключают договор найма жилого помещения, разработанный Техникумом на основе Типового договора найма жилого помещения.

Вселение обучающихся осуществляется на основании договора найма жилого помещения, в котором указывается номер комнаты.

Вселение студентов из числа обучающихся в общежитие должно производиться с учетом их материального положения.

Как правило, жилая комната закрепляется за проживающими на весь период обучения в Техникуме.

Переселение проживающих из одной комнаты в другую производится с решения администрации Техникума по согласованию со студенческим советом общежития.

5.2. Регистрация проживающих в общежитии осуществляется в порядке, установленном органами внутренних дел в соответствии с законодательством Российской Федерации. Содействие в организации и оформлении регистрационного учета проживающих осуществляется администрацией Техникума.

5.3. Абитуриенты на период слачи вступительных экзаменов размешаются в общежитии в соответствии с законодательством Российской Федерации, Положением об общежитии Техникума и пунктом 1.1 настоящего Положения.

Абитуриенты, получившие неудовлетворительную оценку на вступительных экзаменах, освобождают место в общежитии в течение трех дней со дня объявления результата экзамена, а подавшие апелляцию - в трехдневный срок после подтверждения апелляционной комиссией правильности оценки.

5.4. При отчислении из Техникума (в том числе и по его окончании) проживающие освобождают общежитие в трехдневный срок в соответствии с заключенным договором найма жилого помещения (подп. 2.2.10 п. 2.2 Договора).

5.5. При выселении обучающихся из общежития администрация Техникума обязана выдать им обходной лист, который обучающиеся должны сдать коменданту общежития с подписями соответствующих служб Техникума.

Выселение обучающихся из общежития производится в соответствии с пунктом 2 статьи 105 Жилищного кодекса Российской Федерации при условии прекращения ими учебы (отчисления из Техникума).

## 6. ОПЛАТА ЗА ПРОЖИВАНИЕ В ОБЩЕЖИТИИ.

6.1. Плата за пользование общежитием взимается с обучающихся ежемесячно до 25-го числа текущего месяца, за всё время проживания и период каникул; при выезде обучающихся в каникулярный период плата за дополнительные услуги не взымается.

6.2. Техникум вправе оказывать проживающим с их согласия дополнительные (платные) услуги, перечень, объем и качество предоставления которых установлены договором найма жилого, заключаемым Техникумом с проживающим. Размер оплаты и порядок оказания дополнительных услуг в общежитии определяется отдельным договором Техникума с проживающим, которого прилагается (приложение 4 к настоящему Положению).

6.3. Пользование в жилых комнатах личными электронагревательными приборами в целях пожарной безопасности запрещается.

Пользование энергоёмкими электропотребляющими приборами и аппаратурой (телевизор, компьютер, стиральная машина, холодильник, магнитофон и другое) допускается с разрешения администрации Техникума с внесением в установленном образовательным учреждением порядке дополнительной платы за потребляемую электроэнергию.

6.4. Внесение платы за проживание в общежитии должно производиться с использованием контрольно-кассовой техники и выдачей кассового чека (квитанции) после произведенной оплаты.

6.5. Размер оплаты за проживание в общежитии, коммунальные и бытовые услуги для всех категорий обучающихся Техникума не может превышать 5% от размера стипендии, установленной для успевающих студентов.

6.6. Абитуриенты, заселенные в общежитие на период сдачи вступительных экзаменов, а также обучающиеся заочно на период сдачи экзаменационных сессий и защиту дипломных работ (проектов) (сдачи междисциплинарного экзамена) вносят плату проживание на условиях, устанавливаемых Техникумом соответствии  $3a$  $\, {\bf B}$ законодательством Российской Федерации.

6.7. На основании ч.6 ст. 39 ФЗ от 29.12.2012 года № 273-ФЗ «Об образовании в Российской Федерации» освобождены от внесения платы за пользование жилым помещением (платы за наем) в общежитии обучающиеся студенты:

-являющимся детьми-сиротами и детьми, оставшимися без попечения родителей;

- лица из числа детей-сирот и детей, оставшихся без попечения родителей;

-лица, потерявшими в период обучения обоих родителей или единственного родителя;

-детьми-инвалидами, инвалидами I и II групп, инвалидами с детства;

-студенты, подвергшимся воздействию радиации вследствие катастрофы на Чернобыльской АЭС и иных радиационных катастроф, вследствие ядерных испытаний на Семипалатинском полигоне;

-студенты, являющимся инвалидами вследствие военной травмы или заболевания, полученных в период прохождения военной службы, и ветеранами боевых действий;

-студенты из числа граждан, проходивших в течение не менее трех лет военную службу по контракту на воинских должностях, подлежащих замещению солдатами, матросами, сержантами, старшинами, и уволенных с военной службы по следующим основаниям:

- по истечении срока военной службы по призыву или срока контракта;

-по состоянию здоровья - в связи с признанием военно-врачебной комиссией ограниченно годным к военной службе военнослужащего, проходящего военную службу по контракту на воинской должности, для которой штатом предусмотрено воинское звание до старшины или главного корабельного старшины включительно, или проходящего военную службу по призыву;

-в связи с организационно-штатными мероприятиями;

-в связи с существенным и (или) систематическим нарушением в отношении него условий контракта;

-по состоянию здоровья - в связи с признанием военно-врачебной комиссией ограниченно годным к военной службе (за исключением лиц, уволенных по состоянию здоровья - в связи с признанием военно-врачебной комиссией ограниченно годным к военной службе военнослужащего, проходящего военную службу по контракту на воинской должности, для которой штатом предусмотрено воинское звание до старшины или главного корабельного старшины включительно, или проходящего военную службу по призыву);

- по семейным обстоятельствам.

# 7. ОБЩЕСТВЕННЫЕ ОРГАНИЗАЦИИ ОБУЧАЮЩИХСЯ И ОРГАНЫ САМОУПРАВЛЕНИЯ В ОБЩЕЖИТИИ

7.1. Для представления интересов обучающихся из числа проживающих в общежитии, ими создаётся общественная организация - студенческий совет общежития, осуществляющий свою деятельность в соответствии в соответствии с законодательством об общественных организациях (объединениях) и настоящим Положением. Студенческий совет общежития имеет право заключать договоры (соглашения) с администрацией Техникума.

7.2. Студенческий совет общежития координирует деятельность старост этажей, комнат (блоков), организует работу по привлечению в добровольном порядке проживающих к выполнению общественно полезных работ в общежитии (уборка и ремонт жилых комнат, мелкий ремонт мебели) и на прилегающей территории, помогает администрации студенческого общежития в организации контроля за сохранностью материальных ценностей, закрепленных за проживающими, организует проведение с ними культурно-массовой работы.

7.3. Со студенческим советом общежития должны в обязательном порядке согласовываться следующие вопросы:

меры поощрения  $\mathbf{H}$ дисциплинарного взыскания, применяемые  ${\bf K}$ проживающим;

- план внеучебных мероприятий в общежитии.

Администрация Техникума принимает меры к моральному и материальному поощрению членов студсовета общежития за успешную работу.

7.4. В каждом жилой комнате общежития избирается староста. Староста жилой комнаты следит за бережным отношением проживающих к находящемуся в комнате имуществу, содержанию комнаты в чистоте и порядке.

Староста жилой комнаты в своей работе руководствуется правилами внутреннего распорядка в общежитии и правилами проживания, а также решениями студенческого совета и администрации общежития.

#### Составлено на основании:

1. Жилищного Кодекса Российской Федерации, принятого Государственной Думой 29.12.2004 г. Раздел IV, глава 9- ст. 94, глава 10 - ст. 105

2. Федерального закона Российской Федерации от 29 декабря 2012 г. №273-ФЗ «Об образовании в Российской Федерации»

3. Приказа Министерства образования и науки Российской Федерации от 14 июня 2013 г. №464 «Об утверждении порядка организации и осуществления образовательным программам образовательной деятельности по среднего профессионального образования»

4. Примерного положения о студенческом общежитии федерального образовательного учреждения высшего государственного и среднего профессионального образования Российской Федерации, подведомственного Федеральному агентству по образованию, утверждённому Минобрнауки России 10.07.2007 г. (ОДвО №25/2007).

5. Уставом государственного автономного профессионального «Вельский образовательного учреждения Архангельской области сельскохозяйственный техникум имени Г.И.Шибанова».

Заместитель директора по учебной работе

Ibra

С.Н. Рохина

СОГЛАСОВАНО с Советом Соуправления ГАПОУ AO «ВСТ» Председатель С  $\langle \langle \rangle \rangle$ 20

ПРИЛОЖЕНИЕ 1 к Положению об общежитии ГАПОУ АО «ВСТ»

## ПРАВИЛА ПРОЖИВАНИЯ В ОБШЕЖИТИИ

# государственного автономного профессионального образовательного учреждения Архангельской области «Вельский сельскохозяйственный техникум имени Г.И.Шибанова».

## 1. ОБЩИЕ ПОЛОЖЕНИЯ.

 $1.1.$ Правила проживания в общежитии государственного автономного профессионального образовательного учреждения Архангельской области «Вельский сельскохозяйственный техникум имени Г.И.Шибанова» (далее - Правила проживания в общежитии Техникума) разработаны на основании действующего жилищного законодательства и нормативных актов Российской Федерации.

1.2. Правила проживания в общежитии Техникума являются локальным нормативным актом, выполнение которого обязательно для всех проживающих в студенческом.

# 2. ПОРЯДОК ПРЕДОСТАВЛЕНИЯ ПОМЕЩЕНИЙ И ЗАСЕЛЕНИЯ В ОБЩЕЖИТИЕ

2.1. Заселение обучающихся производится на основании приказа директора Техникума на заселение (далее - приказ о заселении), их личных заявлений и договора найма жилого помещения в студенческом (далее - договор найма жилого помещения).

Договор найма жилого помещения с обучающимся, нуждающимся в общежитии, заключается на основании приказа о заселении. Приказ директора Техникума на заселение обучающегося, зачисленного на 1-й курс, формируется приемной комиссией на основании его личного заявления.

Договоры найма жилого помещения составляются в двух экземплярах, один экземпляр хранится у проживающего, другой находится в администрации Техникума.

2.2. Вселение в общежитие производиться комендантом общежития на основании приказа о зачислении, приказа о заселение в общежитие, паспорта (ИНН, СНИЛС), военного билета (приписного свидетельства).

2.3. При заселении в общежитие, обучающиеся должны быть ознакомлены с настоящими Правилами проживании в общежитии Техникума, Положением об общежитии и пройти соответствующий инструктаж по технике безопасности при эксплуатации электробытовых приборов, бытовой радиоаппаратуры, ознакомиться с установленным порядком пользования личными электробытовыми приборами и порядком освобождения мест в общежитии. Инструктаж проводиться комендантом студенческого общежития.

2.4. Размер оплаты за проживание в общежитии устанавливается в соответствии с законодательством Российской Федерации. Взимание платы за проживание в общежитии осуществляется с использованием контрольно-кассовой техники.

2.5. Плата за проживание в общежитии взимается с обучающихся за все время их проживания и период каникул. При выезде обучающихся в каникулярный период плата за дополнительные услуги не взымается.

2.6. В случае выселения (расторжения договора найма жилого помещения), проживающий в трёхдневный срок обязан освободить занимаемое место (жилое помещение) в общежитии, сдав коменданту и кастелянше по обходному листу данное место (жилое помещение) в чистом виде, постельные принадлежности и весь полученный инвентарь в исправном состоянии.

2.7. Обучающиеся, находящиеся в академическом отпуске по состоянию здоровья и проживающие на территории федерального округа, в котором находится Техникум, обязаны освободить занимаемые в общежитиях места или предоставить справку из ГБУЗ Архангельской области «Вельская ЦРБ» о прохождении ими стационарного или амбулаторного лечения.

## 3. ПОРЯДОК ПРОХОДА В ОБЩЕЖИТИЕ

3.1. Проживающим выдаются пропуска установленного образца на право входа в общежитие. Категорически запрещается передача пропуска другим лицам.

За передачу пропуска студенты несут дисциплинарную ответственность. предусмотренную настоящими Правилами.

3.2. При проходе в общежитие:

- лица, проживающие в общежитие, предъявляют пропуск;

- работники общежития Техникума предъявляют служебное удостоверение;

3.3. Лицам, не работающим и не обучающимся в Техникуме вход в общежитие запрещен без разрешения администрации Техникума.

3.4. Вынос крупногабаритных вещей из общежития разрешается только в присутствии коменданта общежития или лица его заменяющего. При вносе крупногабаритных вещей происходит их регистрация комендантом общежития в специальном журнале.

3.5. Родственники проживающих в студенческом общежитии могут находиться в общежитии во время, отведенное комендантом общежития.

3.6. Лицам, выселенным из общежития, проход в общежитие запрещается.

## 4. ПРАВА ПРОЖИВАЮЩИХ В ОБЩЕЖИТИИ

4.1. Проживающие в общежитии имеют право:

- проживать в закрепленной за ними жилой комнате весь срок обучения при условии выполнения условий настоящих Правил и договора найма жилого помещения;

- пользоваться помещениями для самостоятельных занятий и помещениями культурно-бытового назначения, оборудованием, инвентарем общежития;

- обращаться к коменданту общежития с просьбами о своевременном ремонте, замене оборудования и инвентаря, вышедшего из строя не по их вине;

- участвовать в формировании студенческого совета общежития и быть избранным в его состав:

- участвовать через студенческий совет общежития в решении вопросов совершенствования жилищно-бытовых условий, организации воспитательной работы и досуга;

- пользоваться бытовой техникой с соблюдением правил техники безопасности и правил пожарной безопасности.

## 5. ОБЯЗАННОСТИ ПРОЖИВАЮЩИХ В ОБЩЕЖИТИИ

5.1. Проживающие в общежитии обязаны:

- выполнять условия заключенного с администрацией Техникума договора найма жилого помещения;

- в установленном порядке и сроки предоставлять документы для регистрации по месту пребывания, а также постановки на воинский учёт;

- своевременно вносить плату в установленных размерах за проживание в общежитии, пользование постельными принадлежностями и за все виды предоставляемых дополнительных услуг;

- во время пользования помещениями для самостоятельных занятий и помещениями культурно-бытового назначения соблюдать тишину и не создавать препятствий другим проживающим в пользовании указанными помещениями;

- строго соблюдать настоящие Правила, правила техники безопасности и правила пожарной безопасности:

- строго соблюдать инструкции по пользованию бытовыми электроприборами;

- бережно относиться к помещениям, оборудованию и инвентарю;

- экономно расходовать электроэнергию и воду:

- соблюдать чистоту и порядок в жилых помещениях и местах общего пользовании; производить уборку в своих жилых комнатах ежедневно, а на кухне - по установленному графику дежурств:

- возмещать причинённый материальный ущерб в соответствии с действующим законодательством и договором найма жилого помещения;

- по требованию коменданта общежития предъявлять документ, удостоверяющий личность, предоставляющий право находиться в общежитии;

- обеспечить возможность осмотра жилой комнаты администрацией Техникума с целью контроля за соблюдением настоящих Правил, проверки сохранности имущества, проведения профилактических и других видов работ.

5.2. Проживающим в общежитии запрещается:

- самовольно переселяться из одной комнаты в другую;

- самовольно переносить инвентарь из одной комнаты в другую;

- самовольно производить переделку электропроводки и ремонт электросети;

- выполнять в помещении работы или совершать другие действия, создающие повышенный шум и вибрацию, нарушающие нормальные условия проживания обучающихся в других жилых помещениях. С 22.00 до 07.00 часов пользование телевизорами, радиоприёмниками, магнитофонами и другими громкоговорящими устройствами допускается лишь при условии уменьшения слышимости до степени, не нарушающей покоя проживающих;

- наклеивать на стены жилой комнаты и в местах общего пользования, кроме специально отведённых для этой цели мест, объявления, расписания и т.д.

- курить в помещениях общежития:

- выбрасывать через окна мусор;

- проводить посторонних лиц в общежитие;

- предоставлять жилую площадь для проживания другим лицам в том числе проживающим в других комнатах общежития;

- появляться в общежитии в нетрезвом состоянии, потреблять (распивать) и хранить спиртные напитки, пиво и напитки, изготавливаемые на их основе.

В общежитии запрещается:

- продажа алкогольных напитков, наркотических средств и табачной продукции;

- установка дополнительных замков на входную дверь помещения, в котором они проживают, переделка замков или их замена без разрешения коменданта студенческого общежития;

- использование в жилом помещении источников открытого огня;

- содержание в общежитии домашних животных;

- хранение в комнате громоздких вещей, мешающих другим проживающим пользоваться выделенным помещением.

## 6. ОБЯЗАННОСТИ АДМИНИСТРАЦИИ ТЕХНИКУМА

6.1. Администрация Техникума обязана:

обеспечить обучающихся местами в общежитии в соответствии установленными законодательством РФ, настоящим Положением, нормами проживания в общежитии;

- производить вселение обучающихся в общежитие с учётом их материального положения в соответствии с пунктом 5.1. Положения об общежитии Техникума;

- обеспечить предоставление документов для регистрации проживающих по месту пребывания;

 $\sim$ при вселении в общежитие и дальнейшем проживании обучающихся информировать их о локальных правовых актах, регулирующих вопросы проживания в общежитии;

- содержать помещения общежития в надлежащем состоянии в соответствии с установленными санитарными правилами и нормами;

укомплектовывать общежитие мебелью. оборудованием, постельными принадлежностями и другим инвентарём;

- своевременно проводить капитальный и текущий ремонт общежития, инвентаря, оборудования, содержать в надлежащем порядке закреплённую территорию и зелёные насаждения;

 $\overline{a}$ обеспечить предоставление проживающим в общежитии необходимых коммунальных и иных услуг, помещений для самостоятельных занятий и проведения культурно-массовых мероприятий, комнаты отдыха, бытовых помещений;

- содействовать студенческому совету общежития в развитии студенческого самоуправления по вопросам самообслуживания, улучшения условий проживания, труда, быта и отдыха проживающих;

- осуществлять мероприятия по улучшению жилищных и культурно-бытовых общежитии, своевременно принимать меры по реализации предложений условий в проживающих, информировать их о принятых решениях;

- обеспечивать необходимый тепловой режим и освещенность во всех помещениях общежития в соответствии с санитарными требованиями и правилами охраны труда;

- обеспечить проведение текущего ремонта общежития, инвентаря, оборудования, содержать в надлежащем порядке закреплённую за общежитием территорию, зелёные насаждения:

- оперативно устранять неисправности в системах канализации, электроснабжения, водоснабжения общежития;

- обеспечить ежедневный обход всех помещений общежития с целью выявления недостатков по их эксплуатации и санитарному содержанию и принимать своевременные меры по их устранению;

- предоставить проживающим в общежитии право пользовать бытовой техникой и аппаратурой при соблюдении ими техники безопасности и инструкций по пользованию бытовыми электроприборами:

обеспечивать проживающих необходимым оборудованием, инвентарём. инструментом и материалами при проведении работ по благоустройству, обслуживанию и уборке помещений общежития и закреплённой территории;

- обеспечивать в общежитии соблюдение установленного пропускного режима;

- обеспечивать противопожарную и общественную безопасность проживающих в общежитии и персонала;

- контролировать своевременную оплату за проживание в общежитии в установленных размерах.

# 7. ОБЩЕСТВЕННЫЕ ОРГАНЫ УПРАВЛЕНИЯ ОБЩЕЖИТИЕМ

7.1. В общежитии проживающими избирается орган самоуправления студенческий совет общежития, представляющий их интересы. Студенческий совет

общежития координирует деятельность старост комнат, актива этажей, организует работу по самообслуживанию общежития, привлекает в добровольном порядке проживающих к выполнению общественно полезных работ в общежитии и на прилегающей территории, помогает администрации Техникума в организации контроля за сохранностью материальных ценностей, закреплённых за студентами, организует проведение культурно-массовой работы.

Студенческий совет общежития в своей работе руководствуется настоящими Правилами проживания в общежитии Техникума.

7.2. В каждой комнате общежития избирается староста. Староста комнаты следить за бережным отношением проживающих к находящемуся в комнате имуществу, содержанию комнаты в чистоте и порядке.

Староста комнаты в своей работе руководствуется решениями студенческого совета общежития, администрации Техникума.

# 8. ОТВЕТСТВЕННОСТЬ ЗА НАРУШЕНИЕ НАСТОЯШИХ ПРАВИЛ ПРОЖИВАНИЯ В ОБЩЕЖИТИИ ТЕХНИКУМА

8.1. За нарушение настоящих Правил к проживающим по представлению коменданта, заместителя директора по воспитательной работе могут быть применены меры общественного и дисциплинарного воздействия в соответствии с действующим законодательством Российской Федерации, уставом Техникума и Правилами проживания общежитии. Вопрос о применении дисциплинарного взыскания рассматривается администрацией Техникума.

8.2. За нарушение проживающими Правилами проживания в общежитии Техникума к ним применяются следующие дисциплинарные взыскания:

- замечание;

- выговор;

- выселение из общежития;

- отчисление из Техникума.

8.3. Проживающие могут быть выселены из общежития в случаях:

- использования жилого помещения не по назначению;

- разрушения или повреждения жилого помещения проживающими или другими гражданами, за действие которых они отвечают;

- отказа проживающих от регистрации по месту пребывания;

- систематического нарушения проживающими прав и законных интересов соседей, которое делает невозможным совместное проживание в одном жилом помещении;

- невнесения проживающими платы за жилое помещение в течении трёх месяцев;

- отсутствия проживающих в общежитии без письменного предупреждения более двух месяцев:

- появления в общежитии в состоянии алкогольного или наркотического опьянения;

- употребления спиртных напитков и наркотических средств в общежитии;

- хранения, распространения спиртных напитков и наркотических средств;

- хранения проживающими в общежитии взрывчатых, химически опасных веществ или огнестрельного оружия;

- отчисления из Техникума;

- иных случаях, предусмотренных законодательством Российской Федерации.

8.4. Применение дисциплинарных взысканий оформляется приказом директора Техникума.

## 9. ПОРЯДОК ВЫСЕЛЕНИЯ ПРОЖИВАЮЩИХ ИЗ ОБЩЕЖИТИЯ

9.1. Выселение проживающих из общежития производится на основании приказа директора Техникума в случаях:

- расторжение договора найма жилого помещения в общежитии по основаниям, предусмотренным в договоре;

- отчисления обучающихся из Техникума до окончания срока обучения по причине нарушения настоящих Правил;

- по личному заявлению проживающих;

- при отчислении обучающихся из Техникума по окончании срока обучения.

# ПРАВИЛА ДЕЖУРСТВА СТУДЕНТОВ В ОБЩЕЖИТИИ государственного автономного профессионального образовательного учреждения Архангельской области «Вельский сельскохозяйственный техникум имени Г.И.Шибанова».

## 1. Общие положения

1.1. График дежурства на этажах в общежитии составляется членом Совета общежития, ответственным за этот участок работы, визируется воспитателями и утверждается заместителем директора по воспитательной работе.

1.2. Контроль за соблюдением графика дежурства во время уроков возлагается на коменданта, во внеурочное время - на воспитателя этажа.

Проверяющий оценивает работу дежурного и выставляет оценку в графике дежурств.

1.3. Время дежурства с 07.00 до 22.00 в две смены:

1-я смена - с 07.00 до 15.00 (1 человек, который открывает обе кубовые на этаже);

2-я смена - с 15.00 до 22.00 (2 человека).

1.4. Проведение ежедневных инструктажей (накануне дежурства, под роспись) по дежурству студентов возлагается на воспитателя. Время проведения - 20.00 часов в кабинете воспитателей.

1.5. Основанием для освобождения от учебных занятий на время дежурства, является график дежурств.

## 2. Обязанности дежурных.

2.1. Дежурные студенты в обязательном порядке носят нарукавные повязки.

2.2. Пересдача смен дежурными производиться под роспись. Ключи от кухонь сдаются на вахту в 22.00.

2.3. Ежедневно дежурные обязаны открыть кухню в 07.00.

2.4. Дежурные 1-ой смены находятся на посту в течение всей смены.

2.5. Дежурные следят за чистотой на этаже и в кухнях и по окончании смены:

- подметают кухни, коридор, лестницы;

- МОЮТ ПЛИТЫ;

- обтирают подоконники, кухонные столы, убирают воду и мусор с пола;

- выносят бачки.

2.6. Дежурные следят за правильным пользованием титанов, плит и раковин. Не допускают порчи имущества на этажах.

2.7. Дежурные должны следить за экономным расходованием электроэнергии в кухнях, коридорах, туалетах и умывальных комнатах.

2.8. Не допускают курения на этажах и лестницах общежития.

2.9. Следят за тем, чтобы не было посторонних лиц на этаже в течение своей смены.

2.10. Дежурные обязаны в случаях выявления нарушений правил пользования бытовыми приборами, аварийных ситуациях, возникновении пожара незамедлительно поставить в известность коменданта, воспитателя или заместителей директора по воспитательной работе

#### 3. Ответственность дежурных

3.1. При недобросовестном отношении к своим обязанностям:

- в 1-ю смену - студенту ставится прогул учебных занятий.

- во 2-ю смену - студент назначается на вечернее дежурство повторно.

 $3.2.$ Дежурные обязанностей несут ответственность  $3a$ выполнение предусмотренных п.2 настоящих правил в действующим соответствии  $\mathbf{c}$ законодательством и локальными актами техникума.

ПРИЛОЖЕНИЕ 4 к Положению об общежитии ГАПОУ AO «ВСТ»

#### Договор

# на оказание дополнительных услуг проживающим в общежитии государственного автономного профессионального образовательного учреждения Архангельской области «Вельский сельскохозяйственный техникум имени Г.И.Шибанова»

 $N_{\Omega}$ 

г. Вельск

»  $20$  года  $\overline{\alpha}$ 

Государственное автономное образовательное учреждение среднего профессионального образования Архангельской области «Вельский сельскохозяйственный техникум имени Г.И.Шибанова», именуемое в дальнейшем «Исполнитель», в лице директора Варавина Алексея Геннадьевича, действующей на основании Устава, Закона РФ «Об образовании», прав по должности и других нормативных актов с одной стороны, и гражданин (ка), и проживающего

(фамилия, имя, отчество)

потребителя дополнительных услуг, именуемого в дальнейшем «Проживающий», заключили настоящий Договор о нижеследующем.

#### 1. Предмет Договора

1.1. Исполнитель предоставляет Проживающему жилое помещение в комнате №  $\Pi$ <sup>O</sup> обучения адресу: период на  $\mathbf{C}$ , расположенное в д.  $\overline{a}$ корп.  $,$  KB. , следующие дополнительные услуги, оплачиваемые в обязательном порядке их потребителем:

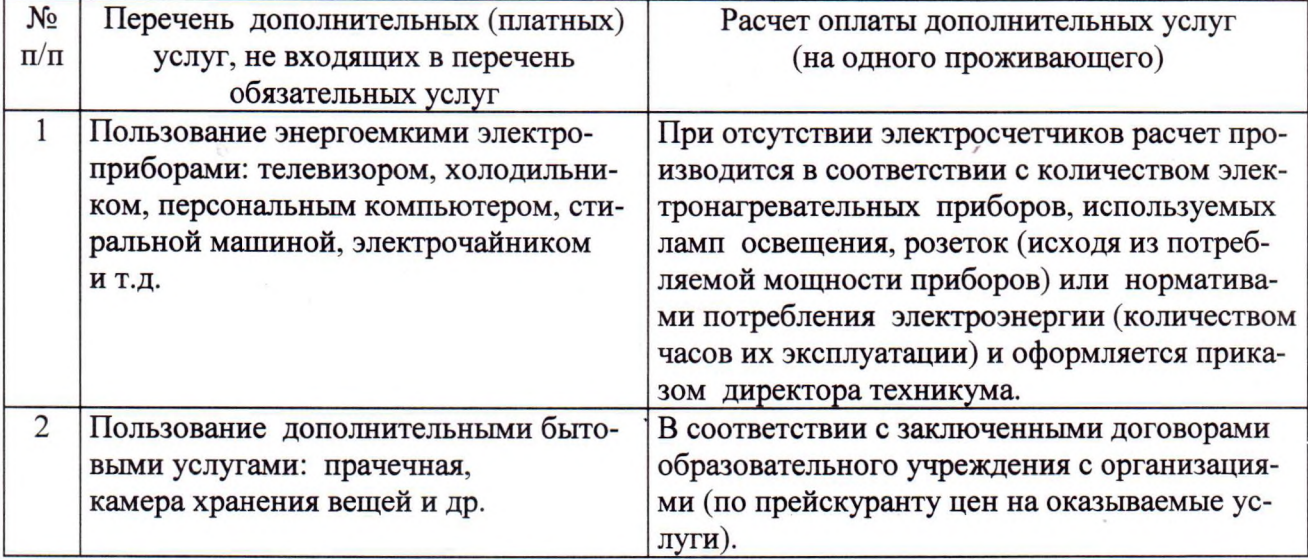

#### 2. Обязанности сторон

2.1. Исполнитель обязуется:

2.1.1. Предоставить право Проживающему, при наличии технической возможности, пользоваться личными исправными и сертифицированными в установленном порядке персональным компьютером, телевизором, холодильником и другой бытовой

электротехникой.  $3a$ исключением энергоемкого оборудования (калориферы, электроплиты, электрочайники и т.д.). Плата за потребляемую электроэнергию этими приборами устанавливается Исполнителем в соответствии с мощностью приборов и нормативным количеством часов их эксплуатации. Установленная плата вносится обучающимся ежемесячно не позднее 10-го числа месяца, следующего за отчетным, на расчётный счёт или в кассу техникума.

2.1.2. Выделить в общежитии помещение для хранения громоздких вещей Проживающего (камера хранения) на основании договора хранения, заключенного с Проживающим. за дополнительную оплату. Оплата хранения устанавливается Исполнителем в соответствии с затратами на обслуживание.

2.1.3. Заблаговременно (не менее чем за месяц) предупреждать Проживающего об изменении условий оплаты предоставляемых дополнительных услуг.

2.2. Проживающий обязуется:

2.2.1. Своевременно вносить плату за жилое помещение и коммунальные услуги в соответствии с установленными государственным автономным образовательным учреждением среднего профессионального образования Архангельской области «Вельский сельскохозяйственный техникум имени Г.И.Шибанова» расценками и за предоставляемые ему дополнительные услуги. Плата за дополнительные услуги устанавливается приказом по техникуму, в соответствии с дополнительными затратами на эксплуатацию помещений общежитий.

2.2.2. Приобрести за свой счет и иметь на период проживания в общежитии индивидуальное средство защиты органов дыхания с гарантийным сроком использования.

#### 3. Порядок расчетов

3.1. Стоимость проживания в месяц 20 учебного года, установленная  $/20$ Советом техникума на момент заключения Договора, составляет рублей.

3.2. Стоимость проживания в общежитии в каждом последующем семестре устанавливается советом техникума с учетом установленных тарифов на коммунальные услуги и инфляционных процессов в период предыдущего семестра обучения. Новая стоимость проживания устанавливается дополнительным соглашением к данному договору.

3.3. Плата за проживание вносится на расчетный счет Исполнителя (наименование учреждения) ежемесячно до 10-го числа месяца, следующего за истекциим месяцем.

3.4. При нарушении сроков оплаты с Проживающего взыскивается неустойка в виле начисления пени в размере 0,2% от стоимости проживания за семестр за каждый календарный день просрочки платежа в порядке: начиная с либо с  $(B)$ зависимости от семестра).

3.5. Оплата за проживание в студенческом общежитии должна производиться с использованием контрольно-кассовой техники (путем банковского перевода на расчетный счет учреждения) и выдачей кассового чека (квитанции). Все затраты по зачислению денежных средств на расчетный счет государственного автономного образовательного учреждения среднего профессионального образования Архангельской области «Вельский сельскохозяйственный техникум имени Г.И.Шибанова» возмещаются Проживающим.

3.6. При оплате Проживающим текущих платежей сначала начисляются пени, а потом основной платеж.

#### 4. Ответственность сторон

4.1. Стороны несут ответственность за невыполнение или ненадлежащее выполнение взятых на себя обязательств по настоящему Договору в соответствии с законодательством Российской Федерации.

#### 5. Порядок расторжения Договора

5.1. В случае расторжения Договора в одностороннем порядке по инициативе Проживающего после начала занятий в очередном семестре денежные средства, внесенные Проживающим за данный семестр на оплату проживания в общежитии, возврату не подлежат.

5.2. В случае расторжения Договора по инициативе Проживающего по причинам нарушения Исполнителем своих обязательств, физической неспособности Проживающего продолжить обучение в техникуме Исполнитель возвращает остаточную на момент отчисления сумму от стоимости проживания, внесенную Проживающим за проживание в текущем семестре.

5.3. В случае расторжения настоящего Договора в одностороннем порядке по инициативе Исполнителя вследствие нарушения (невыполнения) Проживающим условий настоящего Договора денежные средства, внесенные за проживание в данном семестре, возврату не подлежат.

## 6. Вступление Договора в силу и его сроки

6.1. Настоящий Договор вступает в силу с момента его подписания сторонами и 20 г. заключается на срок до « )

6.2. Моментом начала исполнения обязательств по настоящему Договору является внесение платы за проживание в общежитии на расчетный счет либо непосредственно в кассу техникума.

#### 7. Дополнительные условия

7.1. Все изменения условий Договора в период проживания оформляются по согласованию сторон в виде дополнительных соглашений к данному Договору и являются его неотъемлемой частью.

7.2. В случае возникновения чрезвычайных и непредотвратимых событий (стихийных бедствий, пожаров, наводнений и других форс-мажорных обстоятельств) стороны освобождаются от ответственности за неисполнение Договора.

7.3. Недействительность одного из пунктов данного Договора либо его части не влечет недействительности прочих его частей или Договора в целом.

7.4. Настоящий Договор составлен в двух экземплярах по одному для каждой стороны, имеющих равную юридическую силу.

#### 8. Юридические адреса и реквизиты сторон

## «Наймолаль»

государственное автономное образовательное учреждение среднего профессионального образования Архангельской области «Вельский сельскохозяйственный техникум имени Г.И. Шибанова»

165150 г. Вельск, Архангельской области ул. Дзержинского, д. 88, тел. 6-11-05

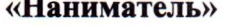

Проживающий:

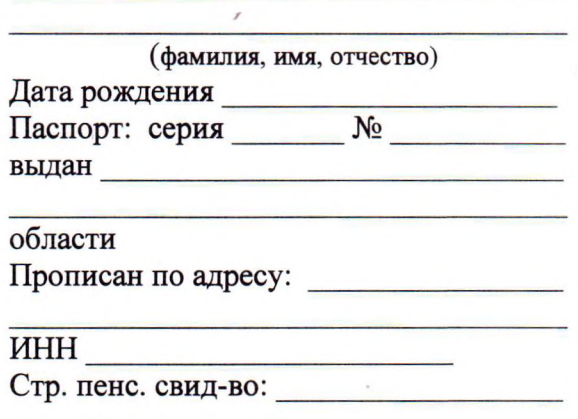

Наймодатель А.Г. Варавин

Один экземпляр договора получил: 20  $\rangle$ года

(подпись)

(инициалы, фамилия)

ПРИЛОЖЕНИЕ 5 к Положению об общежитии ГАПОУ АО «ВСТ»

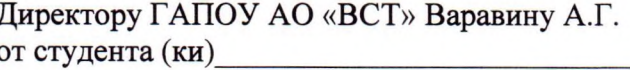

(фамилия, имя, отчество)

 $M/X$ Пол: (нужное подчеркнуть)

Специальность Петров Специальность

Форма получения образования: очная / заочная (нужное подчеркнуть) Основа обучения: бюджет / хозрасчёт (нужное подчеркнуть) Регистрация по месту жительства:

Заявление.

Прошу предоставить мне место в общежитии ГАПОУ АО «ВСТ»

Подпись

 $\begin{array}{ccc}\n\leftarrow & & \rightarrow & \text{20} & \text{r.} \\
\end{array}$ 

5.8. По приему денег Нанимателю выдается кассовый чек либо бланк строгой отчетности (квитанция).

5.9. Плата за проживание в общежитии может взиматься ежемесячно или сразу за несколько месяцев вперед (за семестр, за год).

## 6. Иные условия

6.1. Споры, которые могут возникнуть между сторонами по настоящему Договору, разрешаются в порядке, предусмотренном законодательством.

6.2. Настоящий Договор составлен в двух экземплярах, один из которых находится у Наймодателя, другой - у Нанимателя.

Юридические адреса и реквизиты сторон:

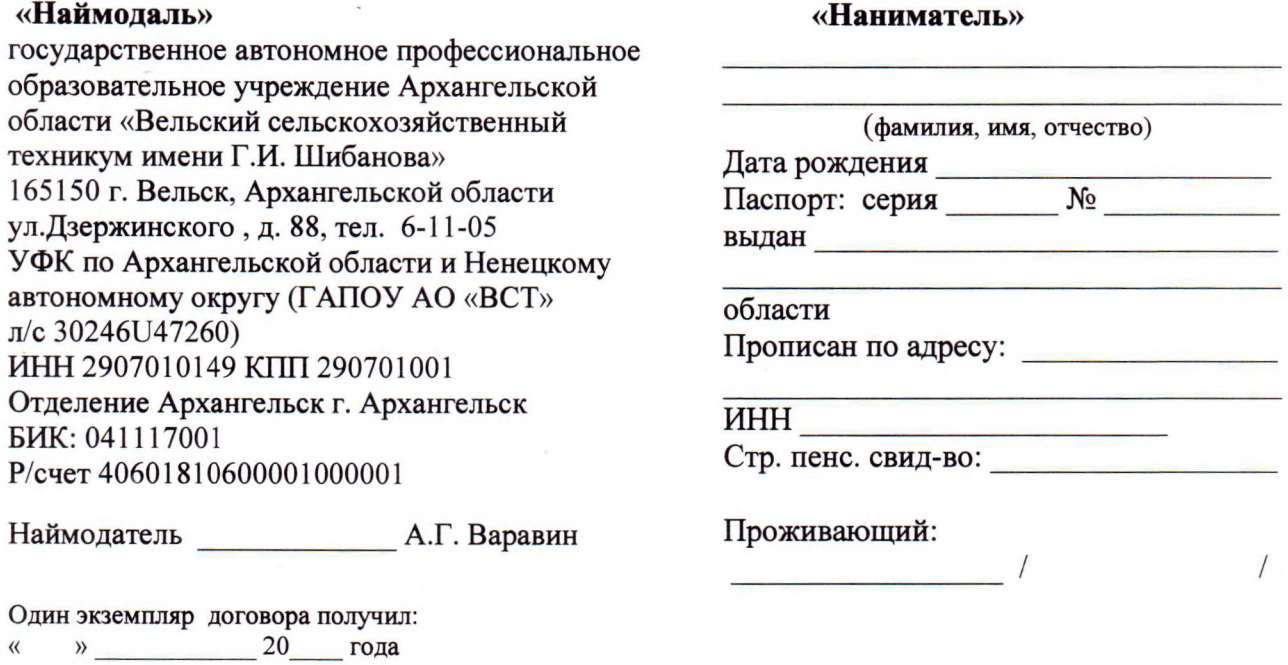

(подпись)

(инициалы, фамилия)

 $M.\Pi.$ 

ПРИЛОЖЕНИЕ 3 к Положению об общежитии ГАПОУ AO «ВСТ»

## Договор найма

# жилого помещения в общежитии

## государственного автономного профессионального образовательного учреждения Архангельской области

#### «Вельский сельскохозяйственный техникум имени Г.И.Шибанова»

 $N_{\Omega}$ 

г. Вельск

» 20 года  $\langle \langle$ 

Государственное автономное профессиональное образовательное учреждение Архангельской области «Вельский сельскохозяйственный техникум», именуемое в дальнейшем «Наймодателем», в лице директора Варавина Алексея Геннадьевича, действующей на основании Устава, Закона РФ «Об образовании», прав по должности и других нормативных актов  $\mathbf{c}$ одной стороны,  $\,$  M гражданин  $(\text{ka})$ 

(фамилия, имя, отчество)

именуемый в дальнейшем «Нанимателем», с другой стороны, на основании прика-настоящий Договор о нижеследующем:

## 1. Предмет Договора

1.1. Наймодатель предоставляет для проживания на весь период обучения с место в комнате № \_\_\_\_ общежития по адресу  $\overline{a}$ Архангельская область, г. Вельск, ул.Дзержинского, д. , состоящее из комнаты общей площадью \_\_\_\_\_ квадратных метров, расположенное в \_\_\_\_\_\_\_\_\_, д. \_\_\_\_\_, корп. \_\_\_\_\_\_\_, кв. \_\_\_\_\_\_, для временного проживания в нем.

1.2. Жилое помещение предоставляется в связи с обучением.

1.3. Характеристика предоставляемого жилого помещения, его технического состояния, а также санитарно-технического и иного оборудования, находящегося в нем, содержится в техническом паспорте жилого помещения.

1.4. Настоящий Договор заключается на время обучения.

## 2. Права и обязанности Нанимателя

2.1. Наниматель имеет право:

1) на использование жилого помещения для проживания;

2) на пользование общим имуществом в общежитии;

3) на расторжение в любое время настоящего Договора.

Наниматель может иметь иные права, предусмотренные законодательством.

2.2. Наниматель обязан:

2.2.1. Использовать жилое помещение по назначению и в пределах, установленных Жилищным кодексом Российской Федерации.

2.2.2. Соблюдать правила пользования жилым помещением.

2.2.3. Обеспечивать сохранность жилого помещения.

2.2.4. Поддерживать надлежащее состояние жилого помещения.

Самовольное переустройство или перепланировка жилого помещения He допускается;

2.2.5. Своевременно вносить плату за жилое помещение и коммунальные услуги (обязательные платежи). Обязанность вносить плату за жилое помещение и коммунальные услуги возникает с момента заключения настоящего Договора;

2.2.6. Переселяться на время капитального ремонта общежития в другое жилое помещение, предоставленное Наймодателем (когда ремонт не может быть произведен без выселения). В случае отказа Нанимателя от переселения в это жилое помещение Наймодатель может потребовать переселения в судебном порядке;

2.2.7. Допускать в жилое помещение представителя Наймодателя для осмотра технического состояния жилого помещения, санитарно-технического и иного оборудования, находящегося в нем, а также для выполнения необходимых работ;

2.2.8. При обнаружении неисправностей жилого помещения или санитарнотехнического и иного оборудования, находящегося в нем, немедленно принимать возможные меры к их устранению и в случае необходимости сообщать о них Наймодателю.

2.2.9. Осуществлять пользование жилым помещением с учетом соблюдения прав и законных интересов соседей, требований пожарной безопасности, санитарногигиенических, экологических и иных требований законодательства;

2.2.10. При освобождении жилого помещения сдать его в течение трех дней Наймодателю в надлежащем состоянии, а также погасить задолженность по оплате жилого помещения и коммунальных услуг;

2.2.11. При расторжении или прекращении настоящего Договора освободить жилое помещение. В случае отказа освободить жилое помещение подлежит выселению в судебном порядке.

Временное отсутствие Нанимателя не влечёт изменений прав и обязанностей по настоящему Договору.

Наниматель жилого помещения несет иные обязанности, предусмотренные законодательством.

#### 3. Права и обязанности Наймодателя

3.1. Наймодатель имеет право:

3.1.1. Требовать своевременного внесения платы за жилое помещение и коммунальные услуги;

Требовать расторжения настоящего Договора в случаях  $3.1.2.$ нарушения Нанимателем жилищного законодательства и условий настоящего Договора.

Наймодатель может иметь иные права, предусмотренные законодательством Российской Федерации.

3.2. Наймодатель обязан:

3.2.1. Передать Нанимателю свободное от прав иных лиц и пригодное для проживания жилое помещение в состоянии, отвечающем требованиям пожарной безопасности, санитарно-гигиеническим, экологическим и иным требованиям.

3.2.2. Принимать участие в надлежащем содержании и ремонте общего имущества в общежитии.

3.2.3. Осуществлять текущий и капитальный ремонт жилого помещения.

3.2.4. Предоставить Нанимателю на время проведения капитального ремонта (когда ремонт не может быть произведен без выселения Нанимателя) жилое помещение без расторжения настоящего Договора.

3.2.5. Обеспечивать предоставление Нанимателю коммунальных услуг.

3.2.6. Принять в установленные настоящим Договором сроки жилое помещение у Нанимателя с соблюдением условий, предусмотренных пунктом 2.2.11. настоящего Договора.

3.2.7. Наймодатель несет иные обязанности, предусмотренные законодательством.

## 4. Расторжение и прекращение Логовора

4.1. Наниматель в любое время может расторгнуть настоящий Договор.

4.2. Настоящий Договор может быть расторгнут в любое время по соглашению сторон.

4.3. Расторжение настоящего Договора по требованию Наймодателя допускается в судебном порядке в случаях:

4.3.1. Невнесения Нанимателем платы за жилое помещение и (или) коммунальные услуги в течение более 6 месяцев.

4.3.2. Разрушения или повреждения жилого помещения Нанимателем.

4.3.3. Систематического нарушения прав и законных интересов соседей.

4.3.4. Использования жилого помещения не по назначению.

4.4. Настоящий Договор прекращается в связи:

4.4.1. С утратой (разрушением) жилого помещения.

4.4.2. Со смертью Нанимателя.

4.4.3. С окончанием срока обучения.

4.5. В случае расторжения или прекращения настоящего Договора Наниматель должен освободить жилое помещение.

#### 5. Оплата за проживание в студенческом общежитии

5.1. Наниматель вносит плату за жилое помещение в порядке и размере, определенных законодательством Российской Федерации.

5.2. Для обучающихся в Техникуме размер платы за проживание в общежитии не может превышать 5% от размера стипендии.

5.3. От платы за проживание в общежитиях освобождаются лица, находящиеся на полном государственном обеспечении (дети-сироты и дети, оставшиеся без попечения родителей, лица из их числа до окончания ими обучения в Техникуме), а также инвалиды I и II группы.

5.4. В плату студентов за проживание включаются следующие оказываемые коммунальные и бытовые услуги:

- отопление;

- освещение по нормам СЭС;

- водоотведение;

- пользование электрическими плитами в оборудованных кухнях, душем, учебными комнатами, библиотекой, медицинским кабинетом;

- пользование мебелью и другим инвентарем, установленными в комнатах;

- обеспечение постельными принадлежностями;

- уборка лестничных клеток и мест общего пользования с применением моющих средств;

- санобработка мест общего пользования;

5.6. Расходы по оплате дополнительных услуг предоставляются исключительно по желанию проживающих.

5.7. Прием наличных денег от Нанимателя за проживание в общежитии производится с применением контрольно-кассовой техники.